## **Infrastructure - Task #4023**

Story # 3932 (Closed): DataONE Python products documentation

## **Add Windows install instructions for d1\_common**

2013-10-02 14:58 - Roger Dahl

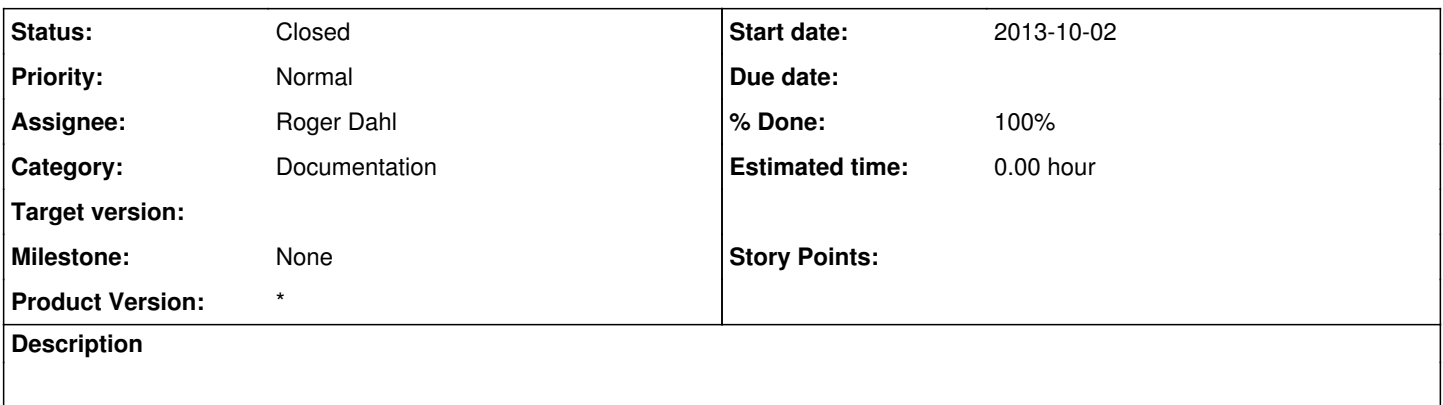

### **Associated revisions**

## **Revision 5e1ff922 - 2013-12-03 05:02 - Roger Dahl**

Added installation instructions for Windows

- Added instructions on how to update the library from PyPI.
- A couple of small changes to match layot of libclient docs.
- Closes #4023

### **Revision 12980 - 2013-12-03 05:02 - Roger Dahl**

- Added installation instructions for Windows
- Added instructions on how to update the library from PyPI.
- A couple of small changes to match layot of libclient docs.
- Closes #4023

#### **Revision 12980 - 2013-12-03 05:02 - Roger Dahl**

- Added installation instructions for Windows
- Added instructions on how to update the library from PyPI.
- A couple of small changes to match layot of libclient docs.
- Closes #4023

#### **Revision 12980 - 2013-12-03 05:02 - Roger Dahl**

- Added installation instructions for Windows
- Added instructions on how to update the library from PyPI.
- A couple of small changes to match layot of libclient docs.
- Closes #4023

## **Revision 12980 - 2013-12-03 05:02 - Roger Dahl**

- Added installation instructions for Windows
- Added instructions on how to update the library from PyPI.
- A couple of small changes to match layot of libclient docs.
- Closes #4023

# **History**

**#1 - 2013-10-02 14:59 - Roger Dahl**

*- Subject changed from Add Windows install instructions for to Add Windows install instructions for d1\_common*

*- Category set to Documentation*

- *Status changed from New to In Progress*
- *Assignee set to Roger Dahl*

## **#2 - 2013-12-03 05:04 - Roger Dahl**

- *Status changed from In Progress to Closed*
- *translation missing: en.field\_remaining\_hours set to 0.0*